## **Katello - Feature #35570**

# **[RFE] Ignore SRPMs has no effect to existing SRPMs in repository**

09/27/2022 01:56 PM - Richard Stempfl

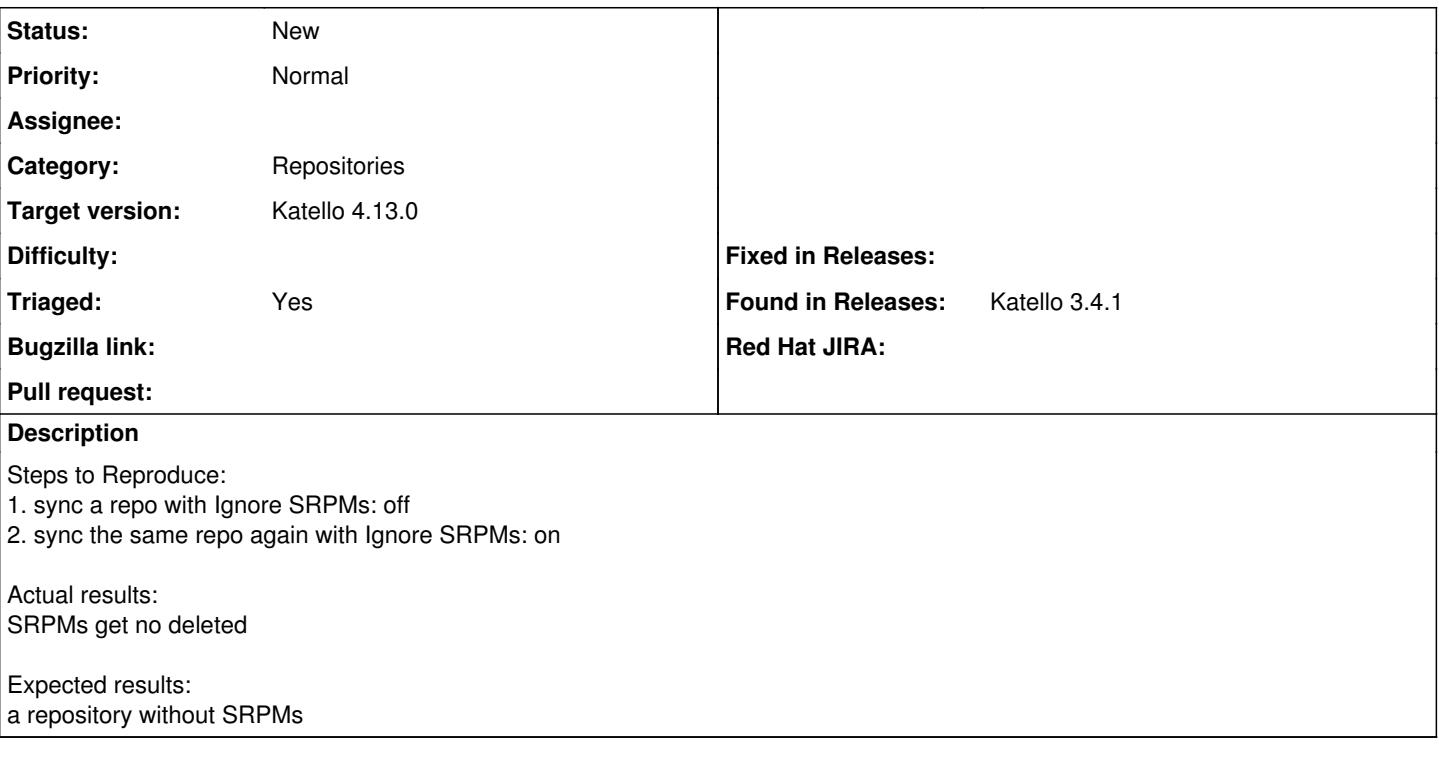

## **History**

## **#1 - 09/28/2022 05:45 PM - Chris Roberts**

- *Category set to Repositories*
- *Target version set to Katello 4.7.0*
- *Triaged changed from No to Yes*

#### **#2 - 11/08/2022 04:55 PM - Chris Roberts**

*- Target version changed from Katello 4.7.0 to Katello 4.8.0*

#### **#3 - 02/23/2023 02:42 PM - Lucy Fu**

*- Target version changed from Katello 4.8.0 to Katello 4.9.0*

#### **#4 - 05/26/2023 07:28 PM - Ian Ballou**

*- Tracker changed from Bug to Feature*

*- Subject changed from Ignore SRPMs has no effect to existing SRPMs in repository to [RFE] Ignore SRPMs has no effect to existing SRPMs in repository*

*- Target version changed from Katello 4.9.0 to Katello 4.10.0*

This should not be the case for mirrored repositories, in case anyone is looking for a workaround.

#### **#5 - 11/01/2023 05:48 PM - Chris Roberts**

*- Target version changed from Katello 4.10.0 to Katello 4.11.0*

#### **#6 - 12/20/2023 09:01 PM - Ian Ballou**

*- Target version changed from Katello 4.11.0 to Katello 4.13.0*